## **DAFTAR PUSTAKA**

- [1] K. and A. Koniyo, Tuntunan Praktis Membangun Sistem Informasi Akuntansi dengan Visual Basic dan Microsoft SQL Server, Yogyakarta: C.V. ANDI, 2007.
- [2] W. K. ShortCourse SQL Server 2008 Express, Semarang: C.V. ANDI, 2010.
- [3] A. Nugroho, Rekayasa Perangkat Lunak Menggunakan UML dan Java, Yogyakarta: ANDI, 2009.
- [4] H. A. Fatta, Analisis dan Perancangan Sistem Informasi untuk Keunggulan Bersaing Perusahaan dan Organisasi Modern, Yogyakarta: C.V. ANDI, 2007.
- [5] J. Hutahaean, Konsep Sistem Informasi, Yogyakarta: deepublish, 2014.
- [6] M. Fuad, C. H., N. S. and P. Y.E.F., Pengantar Bisnis, Jakarta: PT Gramedia Pustaka Utama, 2006.
- [7] F. Rangkuti, Strategi Promosi yang Kreatif dan Analisis Kasus Integrated Marketing Communication, Jakarta: PT. Gramedia Pustaka Utama, 2009.
- [8] D. Siagian and S. , Metode Statistika Untuk Bisnis dan Ekonomi, Jakarta: Gramedia, 2006.
- [9] E. Utami and S. , Konsep Dasar Pengolahan dan Pemrograman Database dengan SQL Server, Ms. Access dan Ms. Visual Basic, Yogyakarta: ANDI, 2005.
- [10] M. F. Azis, Object Oriented Programming dengan PHP5, Jakarta: PT. Elex Media Komputindo, 2005.
- [11] E. Kurniawan, Pemrograman Web Dinamis dengan ASP.NET 4.5, Yogyakarta: ANDI, 2012.
- [12] A. Prasetio, Buku Pintar Pemrograman Web, Bandung: Media Kita, 2012.
- [13] D. Kristianto, "Apa itu HTML ?," 2002. [Online]. Available: http://faculty.petra.ac.id/dwikris/docs/desgrafisweb/html\_dasar/0 apaitu\_html.html. [Accessed 26 October 2015].
- [14] S. R. and R. Saleh, Modifikasi Blog Multiply dengan CSS, Jakarta: Elex Media Komputindo, 2008.
- [15] W. K. Panduan Praktis Menguasai Pemrograman Web dengan JavaScript, Semarang: ANDI, 2010.
- [16] T. Kun, Membuat Website Canggih dengan jQuery untuk Pemula, Jakarta: mediakita, 2010.
- [17] A. Zaki, Seri Penuntun Praktis AJAX untuk Pemula, Semarang: Elex Media Komputindo, 2008.
- [18] E. Utami and S., Mengoptimalkan Query pada Microsoft SQL Server, Yogyakarta: C.V. ANDI, 2008.
- [19] J. Simarmata, Rekayasa Perangkat Lunak, Yogyakarta: ANDI, 2010.

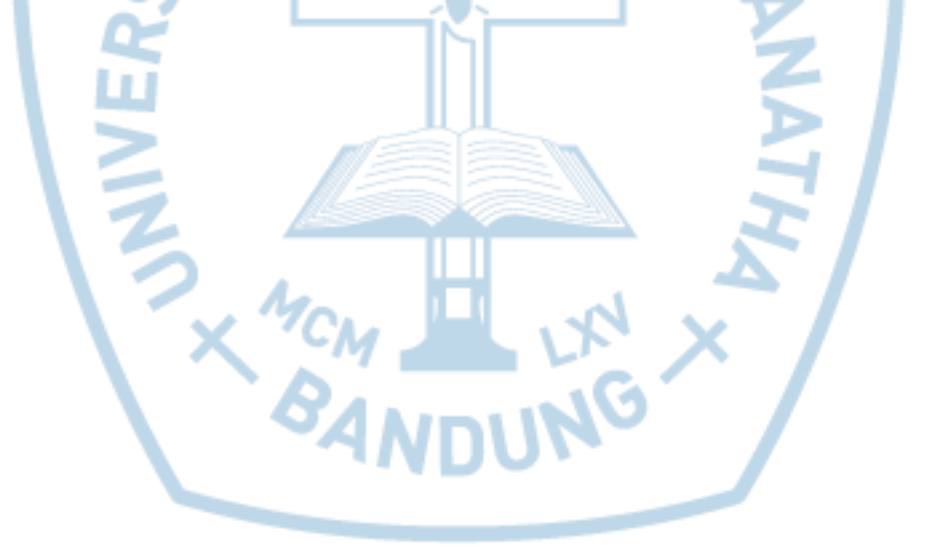